# **JOYO BANK NEWS LETTER**

2021 年 3 月 19 日

## JOYO CARD Plus (クレジットカード) 法人カードにおける「Web 契約」取り扱い開始について

常陽銀行(頭取 笹島 律夫)は、このたび、お客さまの利便性向上のため、法人の お客さまにご提供している JOYO CARD Plus(クレジットカード)法人カードにおいて 「Web 契約」の取り扱いを開始しますので、下記のとおりお知らせいたします。

「Web 契約」は、クレジットカードのお申し込み手続きを、インターネット上での 申込フォーム入力ならびに郵送で完結することができるため、銀行窓口にご来店 いただかなくてもクレジットカードの発行が可能になるサービスです。

当行は、今後とも、より便利な技術を積極的に活用し、お客さまの円滑な銀行取引を サポートしてまいります。

記

#### 1.実施時期

2021 年 3 月 22 日(月) 午前 10 時より

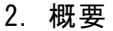

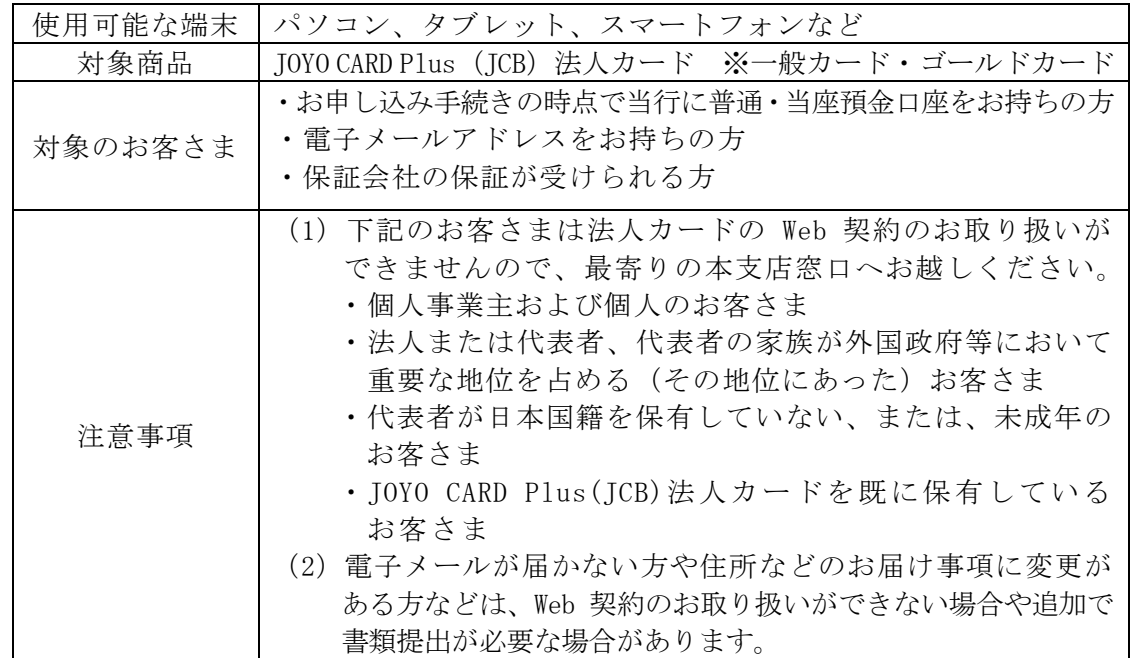

以上

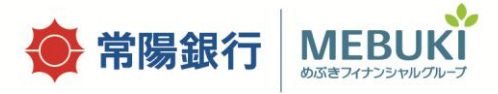

(別紙)

1.「法人クレジットカードWeb契約」とは

ご来店せずにパソコンやタブレット、スマートフォンから、法人クレジットカードの お申し込み手続きが可能です。

お申し込み手続きをインターネット上での申込フォーム入力ならびに郵送で完結することが できるため、銀行窓口にご来店いただく必要がございません。

### 2.「法人クレジットカードWeb契約」の流れ

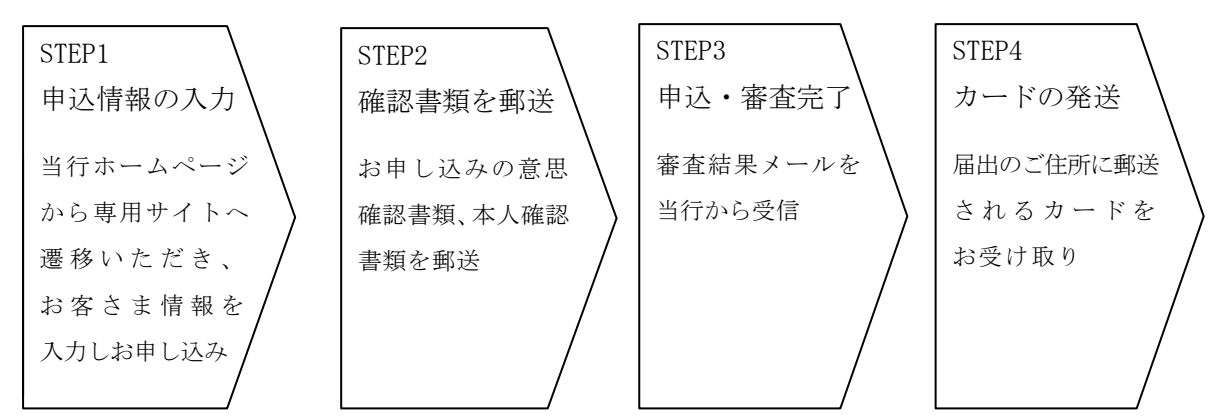

#### 3.「法人クレジットカード Web 契約」の推奨環境

<パソコン>

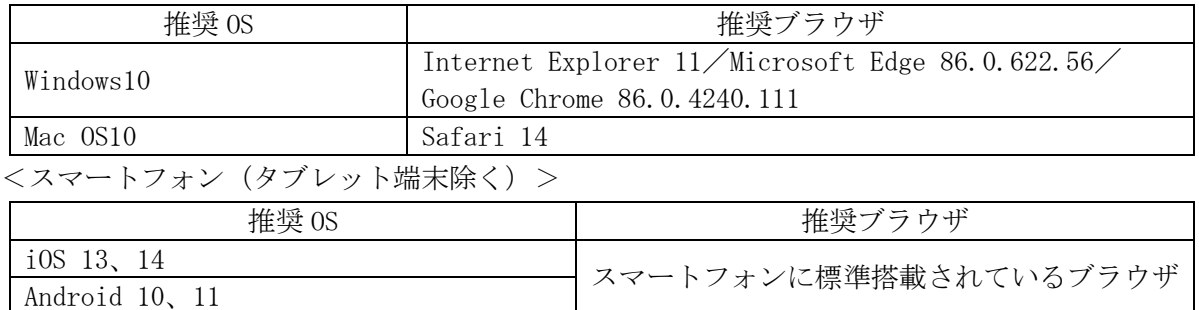

(2021 年 3 月 19 日現在)

※推奨環境であっても、パソコンの利用環境やブラウザの設定・仕様によっては、一部機能が 動作しない場合や正常に動作しない可能性があります。